## FINAL EXAM, VERSION 1

# CSci 127: Introduction to Computer Science Hunter College, City University of New York

#### 13 December 2017

#### Answer Key:

1. (a) What will the following Python code print:

```
s = "FridaysSaturdaysSundays"
num = s.count("s")
days = s[:-1].split("s")
print("There are", num, "fun days in a week")
mess = days[0]
print("Two of them are", mess, days[-1])
result = ""
for i in range(len(mess)):
    if i > 2:
        result = result + mess[i]
print("My favorite", result, "is Saturday.")
```

#### Answer Key:

There are 3 fun days in a week Two of them are Friday Sunday My favorite day is Saturday.

(b) Consider the following shell command and resulting output:

```
ls *.html
closestCUNY.html nycMap.html t.html th.html
cunySenior.html recyc.html tc.html trash.html
```

i. What is the output for: ls \*p.html

#### Answer Key:

```
nycMap.html
```

```
ii. What is the output for:
    ls *.html | grep r | grep e
```

### Answer Key:

cunySenior.html
recyc.html

2. (a) After executing the Python code, write the name of the turtle:

i. which is black:

## Answer Key:

 ${\tt matt}$ 

import turtle ii. which is pink:

turtle.colormode(255)

Answer Key:

dennis = turtle.Turtle()
dennis.color(0,255,0)

harmon

matt = turtle.Turtle()
matt.color(0,0,0)

iii. which is the brightest green:

tim = turtle.Turtle()
tim.color("#CCCCCC")

Answer Key:

harmon = turtle.Turtle()
harmon.color("#990000")

dennis

iv. which is gray:

#### Answer Key:

tim

(b) Write the Python code for the following algorithm:

```
function makeLowerCase(inMsg)
    create an empty message
    for each letter in inMsg:
        code = the Unicode of the letter
    if code <= 90</pre>
```

convert the code to the corresponding Unicode character

code = code + 32

CSci 127 Final, V1, F17

```
concatenate the character to the beginning of the message
           return the message
       Answer Key:
       def makeLowerCase(inMsg):
        mess = ""
        for letter in inMsg:
           code = ord(letter)
           if code <= 90:
             code = code + 32
           ch = chr(code)
           mess = mess + ch
         return(mess)
3. (a) What is the value (True/False) of out:
          in1 = False
        i. in2 = True
          out = in1 or in2
          Answer Key:
          out = True
          in1 = False
        ii. in2 = False
          out = not in1 and (in1 or in2)
          Answer Key:
          out = False
          in1 = True
          in2 = False
          in3 = (in1 and in2)
          out = in1 or not in3
          Answer Key:
          out = True
```

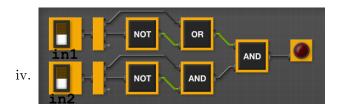

in1 = True
in2 = True

## Answer Key:

out = False

- (b) Design a circuit that takes three inputs that:
  - returns false if all three inputs are false, and
  - returns true otherwise.

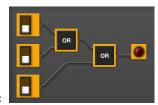

## Answer Key:

4. (a) Draw the output of the program: #Mystery program... import turtle

th = turtle.Turtle()

for i in range(5):
 th.forward(100)
 th.left(360/5)

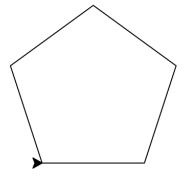

## Answer Key:

(b) What is the output:

```
i. For truncate([10,20])?
                                                Answer Key:
                                                20
                                                Best is 20
#Mystery program
def select(nums):
   m = nums[0]
                                             ii. For truncate([1,3,5,4])?
    for n in nums:
          if n > m:
                                                Answer Key:
               m = n
               print(m)
                                                3
     return(m)
                                                Best is 5
def truncate(userList):
     if len(userList) < 4:
          best = select(userList)
     else:
          best = select(userList[:4])
                                             iii. For truncate([1,2,3,4,100])?
     print("Best is", best)
                                                Answer Key:
                                                2
                                                3
                                                4
                                                Best is 4
```

#### 5. Write a complete Python program that

- asks the user for the name of a png file and
- prints the number of pixels that are bright red (the fraction of red is above 0.75 and the fraction of green, and the fraction of blue are below 0.25).

#### Answer Key:

```
#Name: CSci 127 Teaching Staff
#Date: Fall 2017
#Count number of red pixels in an image
#Import the packages for images and arrays:
import matplotlib.pyplot as plt
import numpy as np
```

- 6. Using folium, write a **complete Python program** that asks the user for name of the output file, and creates a map with markers for the following locations:
  - Hunter College (latitude: 40.768731 and longitude: -73.964915)
  - Empire State Building (latitude: 40.748441 and longitude: -73.985664)
  - Statue of Liberty (latitude: 40.689249 and longitude: -74.0445)

Each marker should include a pop-up message with the name of the location.

### Answer Key:

```
#Map locations:
import folium

outF = input('Enter output file: ')

mapNYC = folium.Map(location=[40.768731, -73.964915], tiles="Cartodb Positron",zoom_start=
hc = folium.Marker([40.768731, -73.964915], popup="Hunter College")
hc.add_to(mapNYC)
esb = folium.Marker([40.748441,-73.985664], popup="Empire State Building")
ebs.add_to(mapNYC)
sol = folium.Marker([40.689249, -74.0445], popup="Statue of Liberty")
sol.add_to(mapNYC)
```

- 7. Fill in the following functions that creates a graph of the fraction of population over time:
  - getData(): asks the user for the name of the CSV and returns a DataFrame of the contents,
  - makeFraction(): creates a column of the fraction of the borough population, and
  - makeGraph(): makes a graph of the x versus y columns specified.

#### Answer Key:

mapNYC.save(outfile=outF)

```
import pandas as pd
  import matplotlib.pyplot as plt
  def getData():
        11 11 11
       Asks the user for the name of the CSV. Returns a DataFrame of the contents.
       fName = input('Enter current latitude: ')
       df = pd.read_csv(fName)
       return(df)
  def makeFraction(df,top,total,frac):
       Makes a new column, frac, of df that is df[top]/df[total]
       Returns the DataFrame, df
       df[frac] = df[top]/df[total]
       return df
  def makeGraph(df,xCol,yCol):
       Makes a pyplot plot of x versus y column in DataFrame df
       df.plot(x = xCol, y = yCol)
8. (a) What are the values of register, $50 for the run of this MIPS program:
      #Sample program that loops from 20 down to 0
      ADDI $s0, $zero, 20 #set s0 to 20
      ADDI $s1, $zero, 5 #use to decrement counter, $s0
      AGAIN: SUB $s0, $s0, $s1
      BEQ $s0, $zero, DONE
      J AGAIN
      DONE: #To break out of the loop
       Values of $s0:
      Answer Key:
      20
       15
       10
      5
      0
```

Answer Key:

(b) Write a MIPS program where the register, \$50 loops through the values: 2,4,6,8,10

```
#Program that loops from 2 up to 10, by twos
  ADDI $s0, $zero, 2 #set s0 to 2
  ADDI $s1, $zero, 2 #use to increment counter, s0
  ADDI $s2, $zero, 10 #set s2 to use for comparison
  AGAIN: ADD $s0, $s0, $s1
  BEQ $s0, $s2, DONE
  J AGAIN
  DONE: #To break out of the loop
9. What is the output of the following C++ programs?
       //William Bulter Yeats
       #include <iostream>
       using namespace std;
       int main()
   (a) {
          cout << "Education is not " << endl;</pre>
          cout << "the filling of a pail,\n but ";</pre>
          cout << "the lighting of a fire.\n";</pre>
       }
       Answer Key:
       Education is not
       the filling of a pail,
       but the lighting of a fire.
       //Mystery C++, #2
       #include <iostream>
       using namespace std;
       int main()
       {
         float count = 8.0;
   (b)
        while (count > 2) {
           cout << count << "\n";</pre>
           count = count/2;
         }
         count << "Boom!\n";</pre>
       }
       Answer Key:
       8.0
       4.0
       Boom!
```

```
//Mystery C++, #3
   #include <iostream>
   using namespace std;
   int main()
   {
     for (int i = 0; i < 5; i++) {
       for (int j = 5; j > i; j--) {
(c)
          if (j % 2 == 1)
            cout << "+";
          else
            cout << "-";
       }
       cout << endl;</pre>
     }
   }
   Answer Key:
   +-+-+
   +-+-
   +-+
```

10. (a) Write a **complete Python program** to print the fine for speeding. The program must read the speed from user input, then compute and print the fine. The fine is \$15 for each mph over 60 and less than or equal to 70, and \$20 for each additional mph over 70. For example, if the speed is 63 mph, then the fine would be \$45 = \$15 x 3. If the speed is

Answer Key:

```
def answer1():
    speed = eval(input("Enter the speed in mph:"))
    if (speed < 60):
        print("No fine")
    else:
        fine = (speed - 60) * 15
        if speed > 70:
            fine = fine + (speed - 70) * 5
        print("The fine is", fine)
```

72 mph, then the fine would be  $$190 = $15 \times 10 + $20 \times 2$ .

(b) Write a **complete C++ program** that repeatedly prompts the user for the year they were born until they enter a number that is 2017 or smaller. Your program should print out the final number the user entered:

#### Answer Key:

//Checks input for positive number

```
#include <iostream>
using namespace std;
int main()
{
  int year;
  cout << "Please enter the year you were born: ";
  cin >> year;
  while (year > 2017) {
    cout << "You entered a year in the future.\n";
    cout << "Please enter the year you were born: ";
    cin >> year;
  }
  cout << "Year your were born: " << year;
  return 0;
}</pre>
```